### **SKRIPSI**

# **APLIKASI PEMBELAJARAN PENGENALAN PULAU**

# **DI INDONESIA BERBASIS WEB**

# **MENGGUNAKAN MULTIMEDIA INTERAKTIF.**

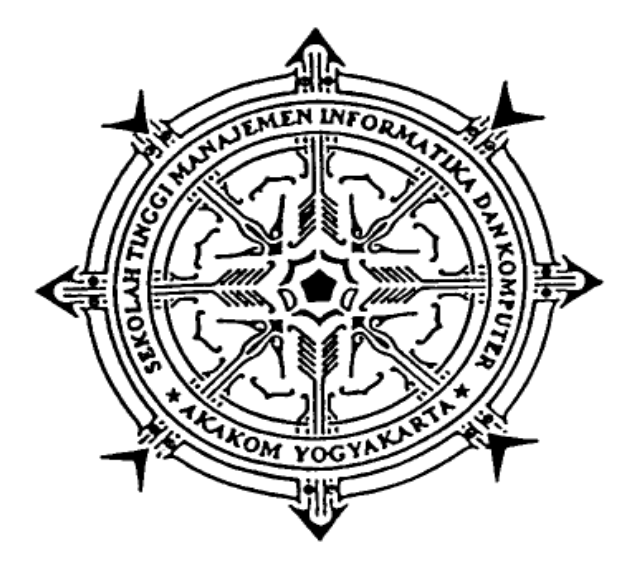

**Disusun oleh:**

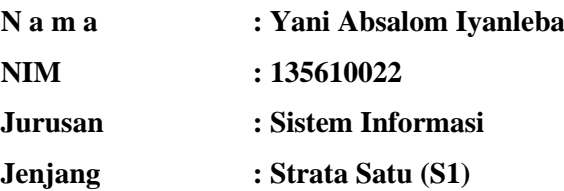

# **SEKOLAH TINGGI MANAJEMEN INFORMATIKA DAN KOMPUTER AKAKOM YOGYAKARTA 2018**

### **SKRIPSI**

#### **APLIKASI PEMBELAJARAN PENGENALAN PULAU**

# **DI INDONESIA BERBASIS WEB**

# **MENGGUNAKAN MULTIMEDIA INTERAKTIF.**

**Diajukan sebagai salah satu syarat untuk menyeselesaiakan studi** 

**jenjang strata satu (S1) progamstudi sistim informasi** 

**Sekolah Tinggi Manajeman Informatika dan Komputer**

**AKAKOM**

**Disusun oleh:**

**N a m a : Yani Absalom Iyanleba NIM : 135610022**

**SEKOLAH TINGGI MANAJEMEN INFORMATIKA DAN KOMPUTER AKAKOM YOGYAKARTA**

**2018**

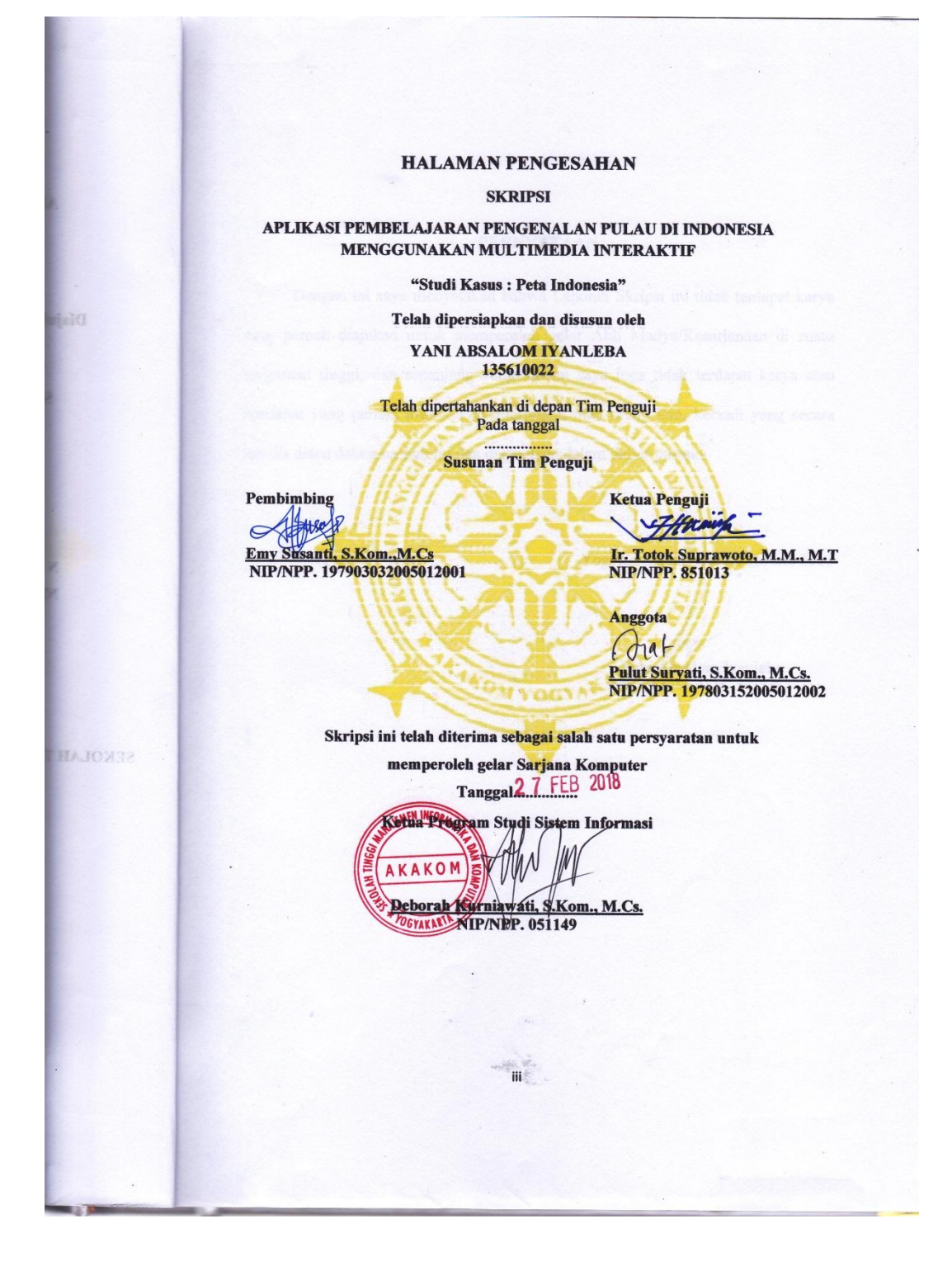

#### **PERNYATAAN**

**APLIK** 

dmidma<sup>4</sup>

ene van 1<br>Persent

Dengan ini saya menyatakan bahwa Laporan Skripsi ini tidak terdapat karya yang pernah diajukan untuk memperoleh gelar Ahli Madya/Kesarjanaan di suatu perguruan tinggi, dan sepanjang pengetahuan saya juga tidak terdapat karya atau pendapat yang pernah ditulis atau diterbitkan oleh orang lain, kecuali yang secara tertulis diacu dalam naskah ini dan disebutkan dalam daftar pustaka.

Yogyakarta, tanggal 8 Februari 2018

 $\begin{matrix} & \sqrt{W} & \cdots & \sqrt{W} \\ \text{Yani } & \text{foshom Iyanleba} & \cdots & \sqrt{W} \end{matrix}$ 

#### **HALAMAN PERSEMBAHAN**

Puji Syukur kepada Tuhan Yesus, akhirnya tugas akhir ini dapat terselesaikan. Saya ucapkan terima kasih banyak kepada semua pihak atas dukungan dan do'anya selama ini. Karya tulis ini saya persembahkan kepada :

Paulus Iyanleba dan Wisye Utuwaly selaku orang tua yang telah membimbing, memberikan kasih sayang, selalu mendo'akan dan telah membesarkan serta memberikan pendidikan hingga ke Perguruan Tinggi.

Adik saya Yeni Yuliana Iyanleba, Lakmibai Violet Iyanleba dan Stella M. Wanma yang telah memberikan semangat berupa dukungan dan do'a dalam menyelesaikan karya tulis ini.

Teman-teman seperjuangan Sistem Informasi STMIK Akakom Yogyakarta yang tidak bisa saya sebutkan satu persatu.

# MOTTO

Hidup adalah proses, hidup adalah belajar tanpa ada batasan umur, tanpa ada kata tua... Jatuh berdiri lagi, kalah mencoba lagi, gagal bangkit lagi... Jangan pernah menyerah !!! Sampai Tuhan berkata saatnya pulang...

"Mintalah, maka akan diberikan kepadamu; carilah, maka kamu kan mendapat; ketoklah, maka pintu akan dibuka bagimu. Karena setiap orang yang meminta, menerima dan setiap orang yang mencari, mendapat dan setiap orang yang mengetok, baginya pintu akan dibukakan". (Matius 7:7-8)

# Daftar Isi

<span id="page-6-0"></span>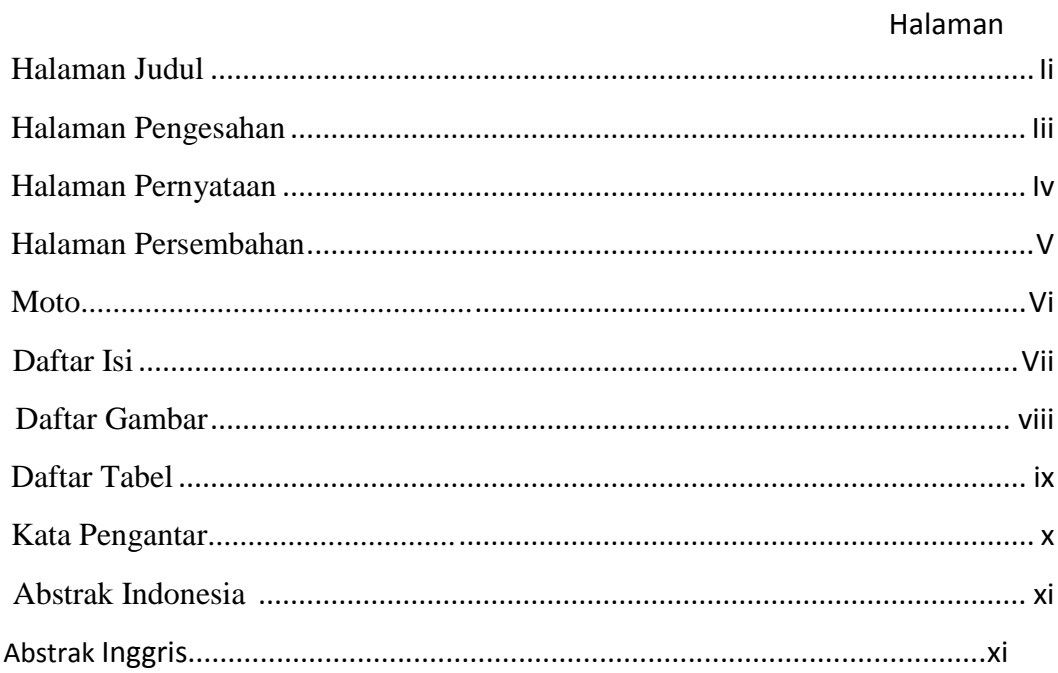

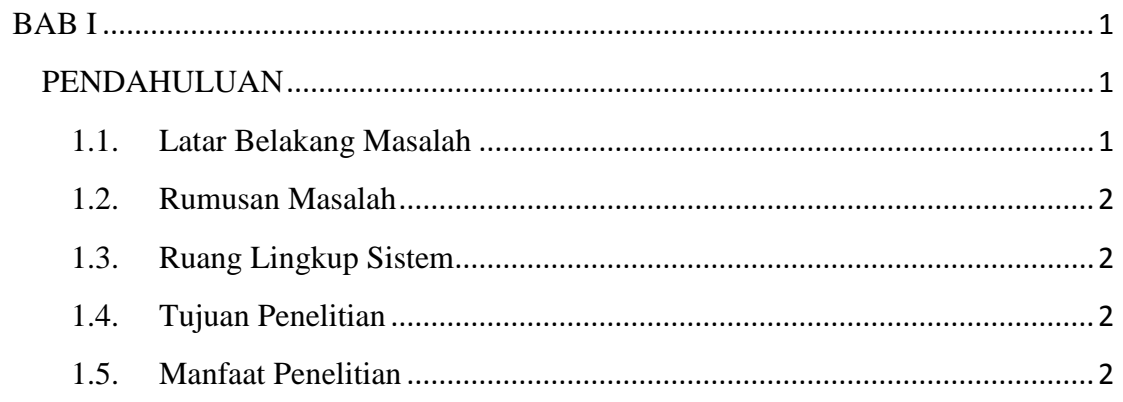

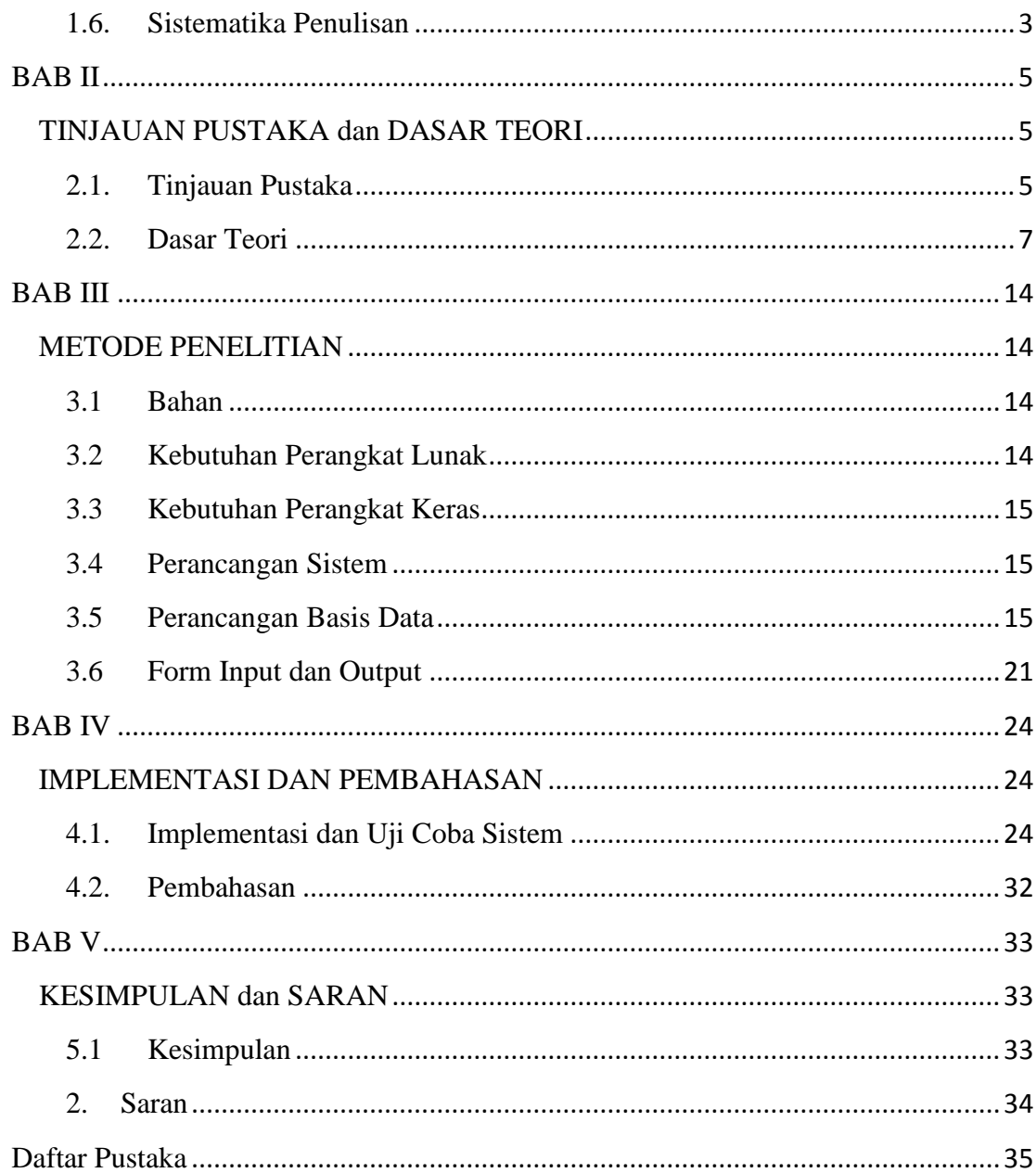

# **DAFTAR GAMBAR**

#### Halama

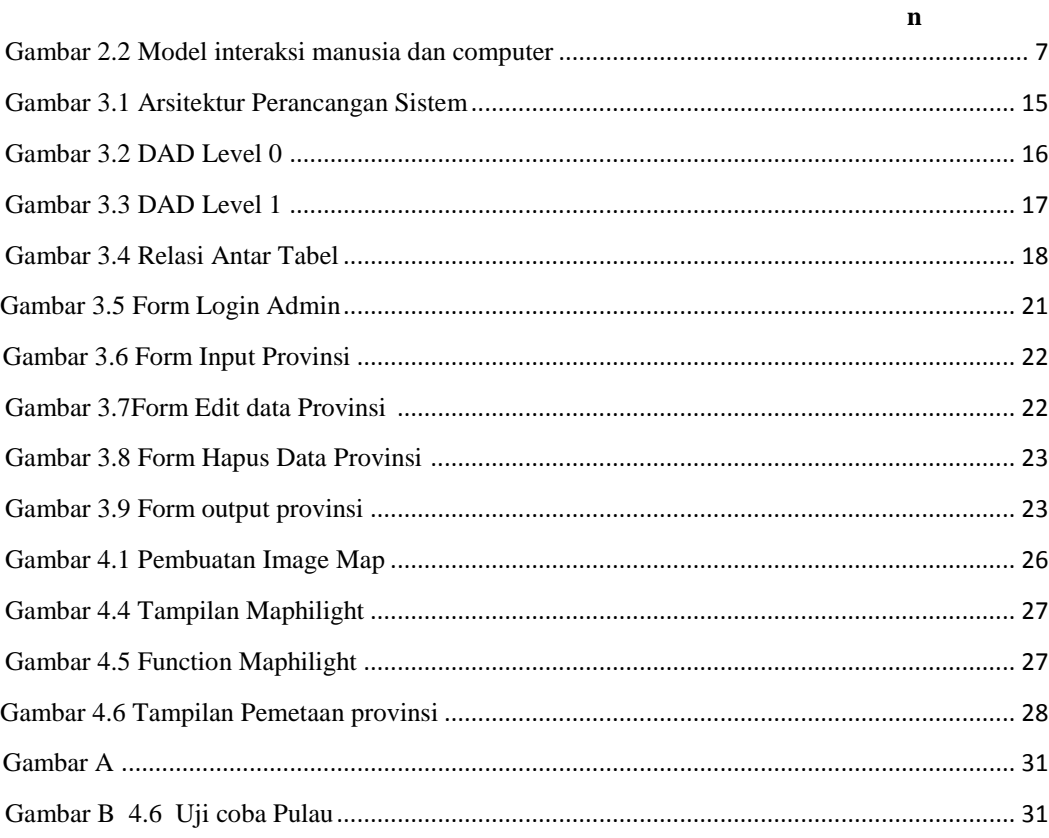

# **DAFTAR TABEL**

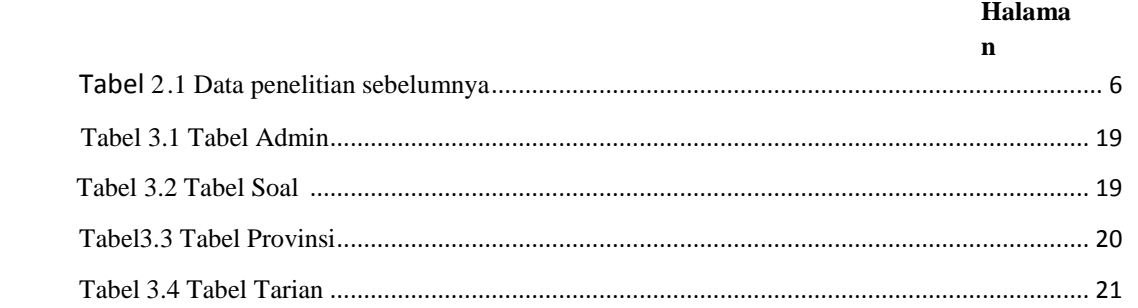

#### **KATA PENGANTAR**

Puji syukur penulis panjatkan kehadirat Tuhan Yesus Kristus karena berkat Rahmat dan Karunia-Nya penulis dapat menyelesaikan penyusunan skripsi ini.

Penulisan skripsi ini diajukan untuk memenuhi salah satu syarat memperoleh gelar Sarjana pada Program Studi Sistem Informasi Sekolah Tinggi Manajemen Informatika dan Komputer Akakom Yogyakarta. Judul yang penulis ajukan adalah "Aplikasi Pembelajaran Pengenalan Pulau di Indonesia Berbasis Web Multimedia".

Dalam penyusunan dan penulisan ini tidak terlepas dari bantuan, bimbingan serta dukungan dari berbagai pihak. Oleh karena itu dalam kesempatan ini penulis dengan senang hati menyampaikan terima kasih yang terhormat :

- 1. Bapak Ir Totok Suprawoto, M.M., M.T, selaku Ketua STMIK Akakom Yogyakarta.
- 2. Ibu Deborah Kurniawati, S.Kom., M.Cs., selaku Ketua Program Studi Sistem Informasi/S1 di STMIK Akakom Yogyakarta.
- 3. Ibu Emy Susanti, S.Kom., M.Cs., selaku Dosen Pembimbing yang telah banyak memberikan pengarahan, petunjuk serta saran yang sangat besar manfaatnya dalam menyelesaikan Skripsi ini.
- 4. Ibu Pulut Suryati, S. Kom., M.Cs. selaku Dosen Penguji yang senantiasa memberikan saran dan masukan dalam menyelesaikan skripsi ini.
- 5. Bapak Ir Totok Suprawoto, M.M., M.T, selaku Dosen Penguji yang juga senantiasa memberikan saran dan masukan dalam menyelesaikan skripsi ini.
- 6. Bapak dan Ibu dosen dan segenap Staff Karyawan dan Karyawati STMIK Akakom Yogyakarta.
- 7. Semua pihak yang telah membantu, baik secara langsung maupun tidak langsung yang tidak dapat penulis sebutkan satu persatu.

Penulis menyadari bahwa penyusunan Tugas Akhir ini masih banyak kekurangan, maka semua kritik dan saran yang bersifat membangun akan selalu diterima. Semoga dengan adanya Tugas Akhir ini dapat bermanfaat bagi masyarakat dan bangsa.

Yogyakarta, 8 Januari 2018

Penulis

### **ABSTRAK**

Pendidikan siswa-siswi Sekolah Dasar Papua Barat (Manokwari) masih melakukan pembelajaran secara manual dengan cara siswa dan gurumengelilingi peta Indonesia kemudian guru menjelaskan.Butuh waktu yang lama agar para siswa mengerti karena sistim pembelajaran kurang menarik perhatian.

Metode ini merupakan usaha untuk meningkatkan pembelajran yang lebih baik agar siswa lebih paham dan mengerti apa yang dijarkan guru pada saat mempelajari pulau di indonesia.

Aplikasi Pembelajaran pengenalan pulau di indonesia berbasis web multimedia interaktif dengan menggunakan bahasa pemograman PHP (Hypertext Preprocessor) serta menggunakan databaseMySQL dan Easy map generator sebagai pemetaan pulau. Informasi yang disajikan adalah informasi provinsi, pulau dan tarian agar siswa lebih mengerti dan paham.

Kata Kunci : *PHP, AJAX Auto Complete*, *jQuery Maphilight*.

# *ABSTRACT*

Education of students of West Papua Elementary School (Manokwari) still do the learning manually by students and teachers around the map of Indonesia then the teacher explained. It takes a long time for the students to understand because the learning system is less interesting.

This method is an attempt to improve the better learning so that students better understand and understand what the teacher expressed when studying the island in Indonesia.

Learning application of island introduction in Indonesia based on interactive web multimedia using PHP programming language (Hypertext Preprocessor) and using databaseMySQL and Easy map generator as island mapping, the information presented is provincial.Island and dance information so that students better understand and understand.

Keywords: *PHP, AJAX Auto Complete, jQuery Maphilight*.